# **onnx\_runtime\_cpp**

**xmba15, Bey Hao Yun**

**Aug 28, 2021**

## **CONTENTS:**

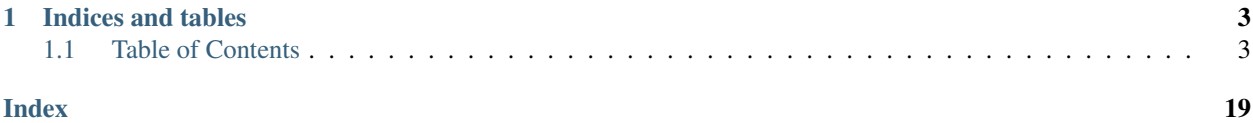

onnx\_runtime\_cpp is a small library that contains CPP-based example codes that shows how [onnxruntime](https://www.onnxruntime.ai/) can be applied to your project.

#### **CHAPTER**

### **ONE**

### **INDICES AND TABLES**

- <span id="page-6-0"></span>• genindex
- modindex
- search

### <span id="page-6-1"></span>**1.1 Table of Contents**

### **1.1.1 Codebase Architecture**

The illustration below shows the inheritance hierachy within the codebase. In other words, from this diagram, you can get a clear sense which modules depend on what.

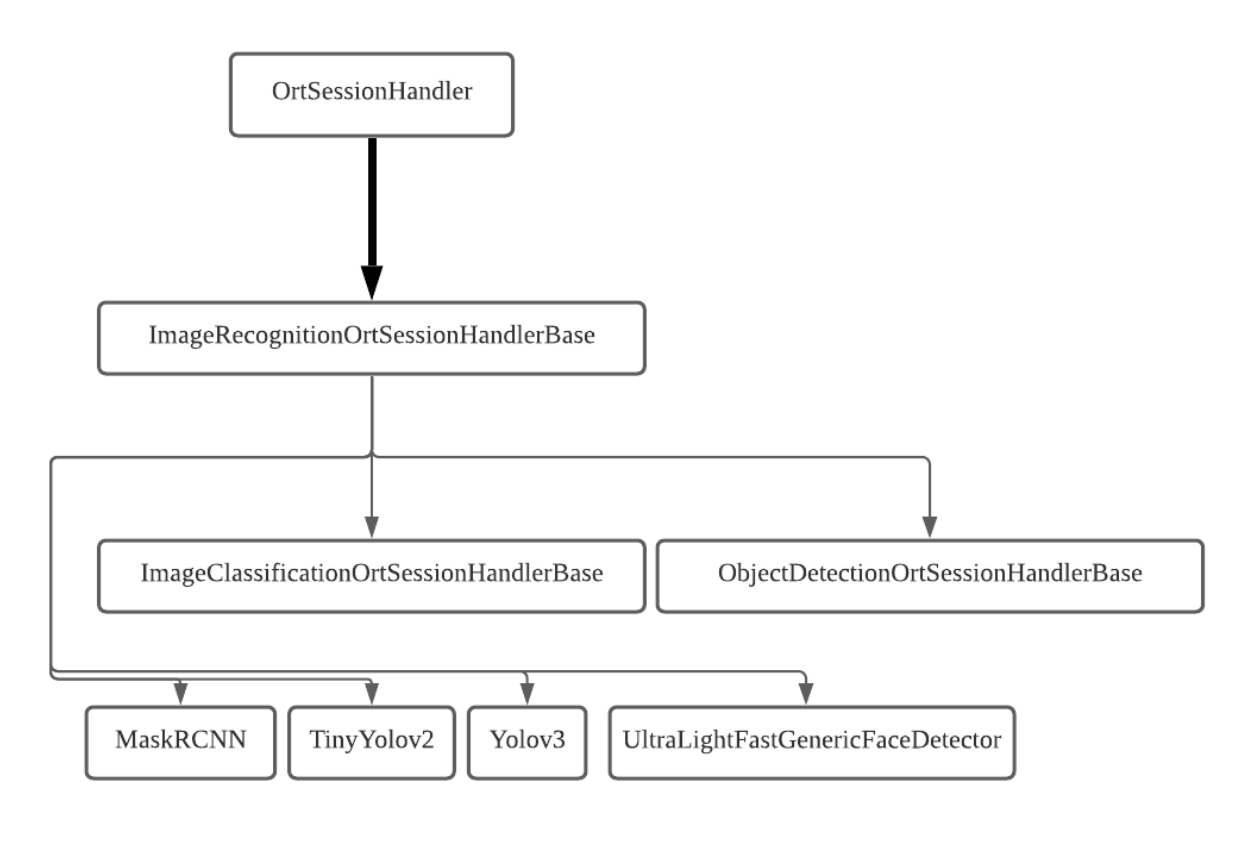

#### <span id="page-7-4"></span>**Other Information**

Note that OrtSessionHandlerIml private class does the real work here.

- a. Defines DataOutputType to be std::pair<float\*, std::vector<std::int64\_t>>
- b. Defines a private class called OrtSessionHandlerIml.
- c. Defines a toString policy on how to printing the input shapes and data types in DEBUG\_LOG function calls.

#### **1.1.2 API**

#### **include**

#### **Constants**

Copyright (c) organization

#### Author btran

#### **namespace Ort**

#### **Variables**

**const** std::vector<std::string> **IMAGENET\_CLASSES** A vector of strings that contains all 1000 object classes in Imagenet Dataset.

#### **constexpr** int64\_t **IMAGENET\_NUM\_CLASSES** = 1000

A 64 bit long integer that stores the number of Imagenet object classes. This variable is used in examples/TestImageClassification.cpp and examples/TestObjectDetection.cpp.

- **const** std::vector<float> **IMAGENET\_MEAN** = {0.406, 0.456, 0.485} A BGR mean that helps normalize an input image.
- **const** std::vector<float> **IMAGENET\_STD** = {0.225, 0.224, 0.229} A BGR standard deviation that helps normalize an input image. This is used in tandem with IMA-GENET\_NUM\_CLASSES.
- const std::vector<std::string> MSCOCO\_CLASSES = {"background", "person", "bicycle", "car", "motorbike", "aeroplane", "bu: A vector of strings that contains all 81 object classes in MSCOCO Dataset.

#### <span id="page-7-0"></span>**constexpr** int64\_t **MSCOCO\_NUM\_CLASSES** = 81 A 64 bit long integer that stores the number of MSCOCO object classes. This variable is used in examples/MaskRCNNApp.cpp.

- <span id="page-7-2"></span>**const** std::vector<std::array<int, 3>> **MSCOCO\_COLOR\_CHART** = generateColorCharts(*[MSCOCO\\_NUM\\_CLASSES](#page-7-0)*) A vector of array of 3 values that is mapped with cv::Scalar that corresponds to the MSCOCO object classes. It calls generateColorCharts function which is defined under Utility.hpp.
- const std::vector<std::string> VOC\_CLASSES = {"aeroplane", "bicycle", "bird", "boat", "bottle", "bus", "car", "cat", "chair", "c A vector of strings that contains all 20 object classes in Pascal VOC Dataset.

### <span id="page-7-1"></span>**constexpr** int64\_t **VOC\_NUM\_CLASSES** = 20

A 64 bit long integer that stores the number of Pascal VOC object classes. This variable is used in examples/TinyYolov2App.cpp.

<span id="page-7-3"></span>**const** std::vector<std::array<int, 3>> **VOC\_COLOR\_CHART** = generateColorCharts(*[VOC\\_NUM\\_CLASSES](#page-7-1)*) A vector of array of 3 values that is mapped with cv::Scalar that corresponds to the Pascal VOC object classes. It calls generateColorCharts function which is defined under Utility.hpp.

#### <span id="page-8-1"></span>**ImageClassificationOrtSessionHandler**

Copyright (c) organization

Author btran

**namespace Ort**

<span id="page-8-0"></span>**class ImageClassificationOrtSessionHandler** : **public** *[Ort](#page-11-0)*::*[ImageRecognitionOrtSessionHandlerBase](#page-9-0) #include <ImageClassificationOrtSessionHandler.hpp>* An *[ImageClassificationOrtSessionHandler](#page-8-0)* class object. This class inherits *[ImageRecognitionOrtSessionHandlerBase](#page-9-1)* and is only used in TestImageClassication.cpp where squeezenet1.1.onnx is utilized according to the preface instructions on README.md.

#### **Public Functions**

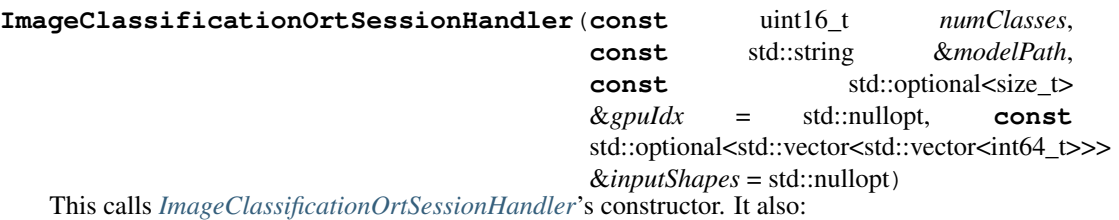

A. Initializes m\_numClasses with numClasses.

B. Initializes an internal *[OrtSessionHandler](#page-10-0)* with modelPath, gpuIdx and inputShapes.

#### **~ImageClassificationOrtSessionHandler**()

Calls standard destructor. Is empty destructor.

std::vector<std::pair<int, float>> **topK**(**const** std::vector<float\*> &*inferenceOutput*, **const**

A mutator function.

- A. Utilizes external softmax function to parse resulting inference from model.
- B. Map corresponding object class name index to resulting confidence score.
- C. Output the top k pairs of object class name index and corresponding confidence score. K is arbitruarily set by user in TestImageClassication.cpp.

 $u$ int16\_t  $k = 1$ , **const** bool *useSoftmax* = true) **const** 

std::string **topKToString**(**const** std::vector<float\*> &*inferenceOutput*, **const** uint16\_t *k* = 1, **const** bool *useSoftmax* = true) **const**

A mutator function.

- A. Utilizes external softmax function to parse resulting inference from model.
- B. Map corresponding object class name string to resulting confidence score.
- C. Print to terminal the top k pairs of object class name string and corresponding confidence score. K is arbitruarily set by user in TestImageClassication.cpp.

#### <span id="page-9-2"></span>**ImageRecognitionOrtSessionHandlerBase**

Copyright (c) organization

Author btran

<span id="page-9-0"></span>**namespace Ort**

#### <span id="page-9-1"></span>**class ImageRecognitionOrtSessionHandlerBase** : **public** *[Ort](#page-11-0)*::*[OrtSessionHandler](#page-10-1)*

*#include <ImageRecognitionOrtSessionHandlerBase.hpp>* An *[ImageRecognitionOrtSessionHandlerBase](#page-9-1)* class object. This class inherits from the base class, *[OrtSessionHandler](#page-10-0)* and serves as the base class for *[MaskRCNN](#page-11-1)*, *[TinyYolov2](#page-15-0)*, *[Yolov3](#page-20-0)* and *[UltraLightFastGenericFaceDetector](#page-17-0)*.

Subclassed by *[Ort::ImageClassificationOrtSessionHandler](#page-8-0)*, *[Ort::MaskRCNN](#page-11-1)*, *[Ort::ObjectDetectionOrtSessionHandler](#page-10-2)*, *[Ort::TinyYolov2](#page-15-0)*, *[Ort::UltraLightFastGenericFaceDetector](#page-17-0)*, *[Ort::Yolov3](#page-20-0)*

#### **Public Functions**

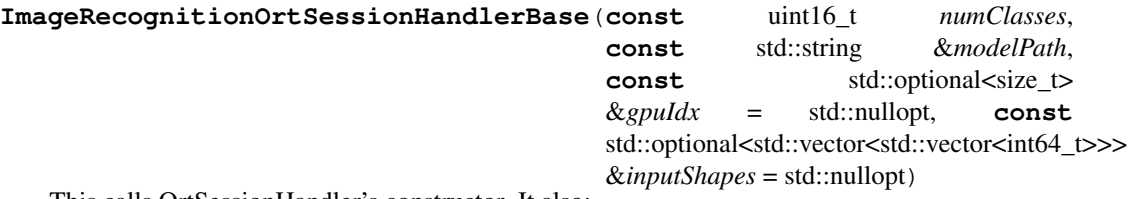

This calls OrtSessionHandler's constructor. It also:

- A. Initializes m\_numClasses with numClasses.
- B. Initializes empty m\_classNames.
- C. Populates m\_classNames with numeric text strings corresponding to numClasses.

#### **~ImageRecognitionOrtSessionHandlerBase**()

Calls standard destructor. Is empty destructor.

```
void initClassNames(const std::vector<std::string> &classNames)
```
A mutator function.

- A. Runs check on if input array of class names is equal to previously assigned number of classes in m\_numClasses.
- B. If true, assigns m\_classNames with classNames.
- C. Otherwise, report an error.

void **preprocess**(float \**dst*, **const** unsigned char \**src*, **const** int64\_t *targetImgWidth*, **const** int64\_t *targetImgHeight*, **const** int *numChanels*, **const** std::vector<float>

&*meanVal* = {}, **const** std::vector<float> &*stdVal* = {}) **const**

A mutator function.

Given a certain format of an image like cv::Mat, populate dst to used during inferencing. The only difference it has as compared to the overriding counterparts is that it considers input arguments, meanVal and stdVal when populating dst.

#### uint16\_t **numClasses**() **const**

A getter function. Returns the number of classes defined before.

#### **const** std::vector<std::string> &**classNames**() **const**

A getter function. Returns the string of class names.

#### <span id="page-10-3"></span>**Protected Attributes**

**const** uint16\_t **m\_numClasses** The number of classes defined beforehand.

std::vector<std::string> **m\_classNames** The the string of class names defined beforehand.

#### **ObjectDetectionOrtSessionHandler**

Copyright (c) organization

Author btran

#### **namespace Ort**

<span id="page-10-2"></span>**class ObjectDetectionOrtSessionHandler** : **public** *[Ort](#page-11-0)*::*[ImageRecognitionOrtSessionHandlerBase](#page-9-0) #include <ObjectDetectionOrtSessionHandler.hpp>* An *[ObjectDetectionOrtSessionHandler](#page-10-2)* class object. This class inherits *[ImageRecognitionOrtSessionHandlerBase](#page-9-1)* and is used by TestObjectDetection.cpp under examples.

#### **Public Functions**

**ObjectDetectionOrtSessionHandler**(**const** uint16\_t *numClasses*, **const** std::string &*modelPath*, **const** std::optional<size\_t> &*gpuIdx* = std::nullopt, **const** std::optional<std::vector<std::vector<int64\_t>>> &*inputShapes* = std::nullopt) This calls *[ObjectDetectionOrtSessionHandler](#page-10-2)*'s constructor. It also:

- A. Initializes m\_numClasses with numClasses.
- B. Initializes an internal *[OrtSessionHandler](#page-10-0)* with modelPath, gpuIdx and inputShapes.

#### **~ObjectDetectionOrtSessionHandler**()

Calls standard destructor. Is empty destructor.

#### **OrtSessionHandler**

Copyright (c) organization

Author btran

Date 2020-04-19

<span id="page-10-1"></span>**namespace Ort**

#### <span id="page-10-0"></span>**class OrtSessionHandler**

*#include <OrtSessionHandler.hpp>* An *[OrtSessionHandler](#page-10-0)* class object. This class serves as the base parent class which is inherited by class object , *[ImageRecognitionOrtSessionHandlerBase](#page-9-1)*. This class is implemented, following Pointer to Implementation (pimpl) C++ programming methodology.

Subclassed by *[Ort::ImageRecognitionOrtSessionHandlerBase](#page-9-1)*

#### <span id="page-11-3"></span>**Public Types**

<span id="page-11-2"></span>using DataOutputType = std::pair<float\*, std::vector<int64\_t>>

An alias that represents a data structure which pairs a float pointer to a std::vector of 64 bit long integer.

#### **Public Functions**

**OrtSessionHandler**(**const** std::string &*modelPath*, **const** std::optional<size\_t> &*gpuIdx* = std::nullopt, **const** std::optional<std::vector<std::vector<int64\_t>>> &*inputShapes* = std::nullopt)

A Constructor function.

```
~OrtSessionHandler()
```
A Deconstructor function.

std::vector<*[DataOutputType](#page-11-2)*> **operator()**(**const** std::vector<float\*> &*inputImgData*) A custom operator which serves as the main function call that processes an input image and outputs the resulting tensor.

#### **Private Members**

std::unique\_ptr<OrtSessionHandlerIml> **m\_piml**

An opaque pointer to OrtSessionHandlerIml which is called within *[OrtSessionHandler](#page-10-0)* constructor function.

#### **Utility**

Warning: doxygenfile: Found multiple matches for file "Utility.hpp

#### **examples**

#### **MaskRCNN**

Copyright (c) organization

Author btran

<span id="page-11-0"></span>Date 2020-05-18

**namespace Ort**

<span id="page-11-1"></span>**class MaskRCNN** : **public** *[Ort](#page-11-0)*::*[ImageRecognitionOrtSessionHandlerBase](#page-9-0)*

#### <span id="page-12-0"></span>**Public Functions**

**MaskRCNN**(**const** uint16\_t *numClasses*, **const** std::string &*modelPath*, **const** std::optional<size\_t> &*gpuIdx* = std::nullopt, **const** std::optional<std::vector<std::vector<int64\_t>>> &*inputShapes* = std::nullopt)

**~MaskRCNN**()

void **preprocess**(float \**dst*, **const** float \**src*, **const** int64\_t *targetImgWidth*, **const** int64\_t *targetImgHeight*, **const** int *numChannels*) **const**

void **preprocess**(float \**dst*, **const** cv::Mat &*imgSrc*, **const** int64\_t *targetImgWidth*, **const** int64\_t *targetImgHeight*, **const** int *numChannels*) **const**

#### **Public Static Attributes**

**constexpr** int64  $t$  **MIN** IMAGE SIZE =  $800$ 

**constexpr** int64\_t **IMG\_CHANNEL** = 3

#### **MaskRCNNApp**

Copyright (c) organization

#### Author btran

Date 2020-05-18

#### **Functions**

int **main**(int *argc*, char \**argv*[])

The following steps outlines verbosely what the code in this .cpp file does.

- a. Checks if the number of commandline arguments is not exactly 3. If true, output verbose error and exit with failure.
- b. Store the first commandline argument as the file path to the referenced onnx model and the second as the file path to input image.
- c. Read in input image using Opencv.
- d. Instantiate a MaskRCNN class object and initialize it with the total number of prefined MSCOCO\_NUM\_CLASSES for an input onnx model with the file path to referenced onnx model.
- e. Initialize the classNames in the class object with MSCOCO\_CLASSES as defined under Constants.hpp.
- f. Initializes a float-type vector variable called dst that takes into account 3 channels for expected input RGB images and a padded image.
- g. Calls processOneFrame function which is defined in the same script here and gets the output detection result in the form of an image.

a. Pads the the input RGB image proportionally to a minimum 800 pixels by 800 pixels input format for MaskRCNN.

- b. Calls preprocess function to convert the resized input image matrix to 1-dimensional float array.
- c. Run the inference with the 1-dimensional float array.

<span id="page-13-0"></span>d. Extract the anchors and attributes value from the inference output, storing them in numAnchors and numAttrs variables.

e. Convert the inference output to appropriately segregated vector outputs that capture bounding boxes information, corresponding scores and class indices. Filters out any bounding box detection that falls below the defalt 0.15 confidence threshold which is pre-defined in the auxillary function call for processOne-Frame.

f. If the number of bounding boxes in the inference output is zero, just return the original input image.

i. Calls the visualizeOneImageWithMask function which is defined in examples/Utilty.hpp and returns an output image with all bounding boxes with segmentation masks, class labels and confidence scores printed on image. This function call is done by default by the auxillary processOneFrame function with the boolean visualizeMask variable.

h. Write the output detection result into an image file named result.jpg.

#### **Variables**

#### **constexpr const** float **CONFIDENCE\_THRESHOLD** = 0.5

**const** std::vector<cv::Scalar> **COLORS** = toCvScalarColors(*[Ort](#page-11-0)*::*[MSCOCO\\_COLOR\\_CHART](#page-7-2)*)

#### **TestImageClassification**

Copyright (c) organization

Author btran

#### **Functions**

int **main**(int *argc*, char \**argv*[])

The following steps outlines verbosely what the code in this .cpp file does.

- a. Checks if the number of commandline arguments is not exactly 3. If true, output verbose error and exit with failure.
- b. Store the first commandline argument as the file path to the referenced onnx model and the second as the file path to input image.
- c. Instantiate an ImageClassificationOrtSessionHandler class object and initialize it with the total number of pretrained ImageNet Classes for squeezenet1.1.onnx with the file path to referenced onnx model.
- d. Initialize the classNames in the class object with IMAGENET\_CLASSES as defined under Constants.hpp.
- e. Read in input image using Opencv.
- f. Check if input image is empty. If so, output error and exit with failure.
- g. Resize input image down to 244 by 244, as defined in this .cpp file.
- h. Convert input image to 1-dimensional float array.
- i. Pass 1-dimensional float array to ImageClassificationOrtSessionHandler preprocess function to account for ImageNet images Mean and Standard Deviation. This helps normalize the input image based on how squeezenet1.1.onnx was trained on ImageNet.
- j. Start debug timer.
- <span id="page-14-0"></span>k. Pass normalized 1-dimensional float array to ImageClassificationOrtSessionHandler inference step and store in inferenceOutput variable.
- l. Pass inferenceOutput to ImageClassificationOrtSessionHandler mutator function to output the first 5 pairs of object class name strings with their corresponding output confidence score.
- m. Stop debug timer. Calculate and output to terminal the time taken to run 1000 rounds of inference.

#### **Variables**

```
constexpr int64 t IMG WIDTH = 224
constexpr int64_t IMG_HEIGHT = 224
constexpr int64_t IMG_CHANNEL = 3
constexpr int64_t TEST_TIMES = 1000
```
#### **TestObjectDetection**

Copyright (c) organization

#### Author btran

#### **Functions**

int **main**(int *argc*, char \**argv*[])

This source file is not mentioned in the preface README.md on how to use. Follow at your own risk.

The following steps outlines verbosely what the code in this .cpp file does.

- a. Checks if the number of commandline arguments is not exactly 3. If true, output verbose error and exit with failure.
- b. Store the first commandline argument as the file path to the referenced onnx model and the second as the file path to input image.
- c. Instantiate an ObjectDetectionOrtSessionHandler class object and initialize it with the total number of pretrained ImageNet Classes for an unknown onnx model with the file path to referenced onnx model.
- d. Initialize the classNames in the class object with IMAGENET\_CLASSES as defined under Constants.hpp.
- e. Read in input image using Opencv.
- f. Check if input image is empty. If so, output error and exit with failure.
- g. Resize input image down to 416 by 416, as defined in this .cpp file.
- h. Convert input image to 1-dimensional float array.
- i. Pass 1-dimensional float array to ObjectDetectionOrtSessionHandler preprocess function to account for ImageNet images Mean and Standard Deviation. This helps normalize the input image based on how squeezenet1.1.onnx was trained on ImageNet.
- j. Start debug timer.
- k. Pass normalized 1-dimensional float array to ObjectDetectionOrtSessionHandler inference step and store in inferenceOutput variable.
- l. No output tensor or image is generated in this source file. It will only output the size of the inferenceOutput variable.

<span id="page-15-1"></span>m. Stop debug timer. Calculate and output to terminal the time taken to run 1000 rounds of inference.

#### **Variables**

```
constexpr int64_t IMG_WIDTH = 416
constexpr int64_t IMG_HEIGHT = 416
constexpr int64_t IMG_CHANNEL = 3
constexpr int64_t TEST_TIMES = 1
```
#### **TinyYolov2**

Copyright (c) organization Author btran Date 2020-05-05 **namespace Ort**

<span id="page-15-0"></span>**class TinyYolov2** : **public** *[Ort](#page-11-0)*::*[ImageRecognitionOrtSessionHandlerBase](#page-9-0)*

#### **Public Functions**

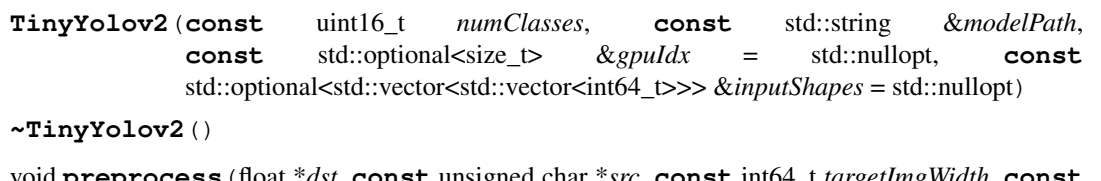

void **preprocess**(float \**dst*, **const** unsigned char \**src*, **const** int64\_t *targetImgWidth*, **const** int64\_t *targetImgHeight*, **const** int *numChannels*) **const**

std::tuple<std::vector<std::array<float, 4>>, std::vector<float>, std::vector<uint64\_t>> **postProcess**(**const**

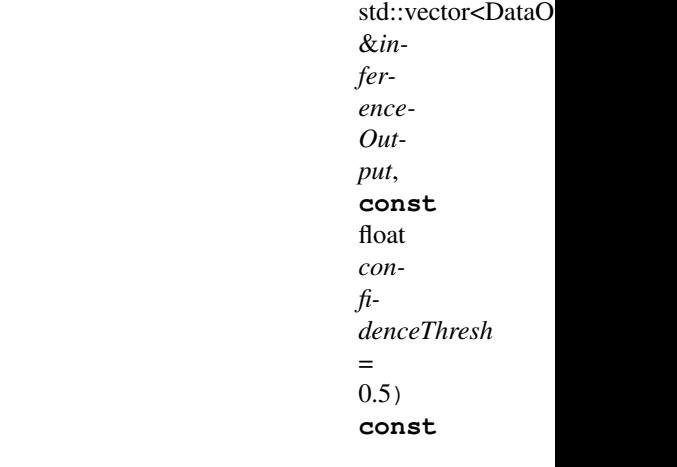

#### <span id="page-16-0"></span>**Public Static Attributes**

**constexpr** int64  $t$  **IMG** WIDTH =  $416$ **constexpr** int64\_t **IMG\_HEIGHT** = 416 **constexpr** int64\_t **IMG\_CHANNEL** =  $3$ **constexpr** int64\_t **FEATURE\_MAP\_SIZE** = 13 \* 13 **constexpr** int64 t **NUM** BOXES =  $1 * 13 * 13 * 125$ **constexpr** int64\_t **NUM\_ANCHORS** = 5 **constexpr** float **ANCHORS**[10] = {1.08, 1.19, 3.42, 4.41, 6.63, 11.38, 9.42, 5.11, 16.62, 10.52}

#### **TinyYolov2App**

Copyright (c) organization

Author btran

#### **Functions**

int **main**(int *argc*, char \**argv*[])

The following steps outlines verbosely what the code in this .cpp file does.

- a. Checks if the number of commandline arguments is not exactly 3. If true, output verbose error and exit with failure.
- b. Store the first commandline argument as the file path to the referenced onnx model and the second as the file path to input image.
- c. Read in input image using Opencv.
- d. Instantiate an TinyYolov2 class object and initialize it with the total number of a custom FACE\_CLASSES for an unknown onnx model with the file path to referenced onnx model.
- e. Initialize the classNames in the class object with FACE\_CLASSES as defined under Constants.hpp.
- f. Initializes a float-type vector variable called dst that takes into account 3 channels for expected input RGB images and a fixed height of 800 pixels and a fixed width of 800 pixels.
- g. Calls processOneFrame function which is defined in the same script here and gets the output detection result in the form of an image.

a. Resizes the the input RGB image proportionally to the fixed 416 pixels by 416 pixels input format for TinyYolov2.

b. Calls preprocess function to convert the resized input image matrix to 1-dimensional float array.

c. Run the inference with the 1-dimensional float array.

d. Extract the anchors and attributes value from the inference output, storing them in numAnchors and numAttrs variables.

e. Convert the inference output to appropriately segregated vector outputs that capture bounding boxes information, corresponding scores and class indices. Filters out any bounding box detection that falls below the defalt 0.5 confidence threshold which is pre-defined in the auxillary function call for processOneFrame.

f. If the number of bounding boxes in the inference output is zero, just return the original input image.

<span id="page-17-1"></span>g. Perform Non-Maximum Suppression on the segregated vector outputs and filter out bounding boxes with their corresponding confidence score and class indices, based on 0.6 nms threshold value. This value is defined in the auxillary function call for processOneFrame.

h. Store the filtered results from afterNmsBboxes and afterNmsIndices variables.

i. Calls the visualizeOneImage function which is defined in examples/Utilty.hpp and returns an output image with all bounding boxes with class label and confidence score printed on image.

h. Write the output detection result into an image file named result.jpg.

#### **Variables**

**constexpr const** float **CONFIDENCE\_THRESHOLD** = 0.5

**constexpr const** float **NMS\_THRESHOLD** = 0.6

**const** std::vector<cv::Scalar> **COLORS** = toCvScalarColors(*[Ort](#page-11-0)*::*[VOC\\_COLOR\\_CHART](#page-7-3)*)

#### **UltraLightFastGenericFaceDetector**

#### Author btran

**namespace Ort**

<span id="page-17-0"></span>**class UltraLightFastGenericFaceDetector** : **public** *[Ort](#page-11-0)*::*[ImageRecognitionOrtSessionHandlerBase](#page-9-0)*

#### **Public Functions**

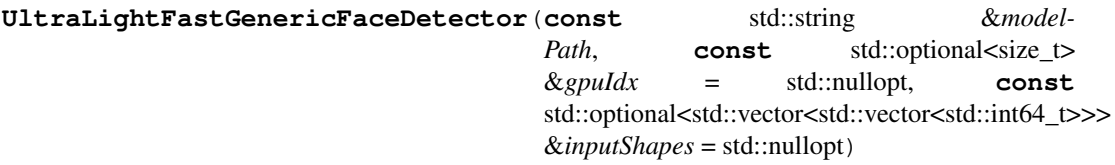

#### **~UltraLightFastGenericFaceDetector**()

void **preprocess**(float \**dst*, **const** unsigned char \**src*, **const** int64\_t *targetImgWidth*, **const** int64\_t *targetImgHeight*, **const** int *numChannels*) **const**

#### **Public Static Attributes**

**constexpr** int64  $t$  **IMG**  $H = 480$ **constexpr** int64  $t$  **IMG**  $W = 640$ **constexpr** int64\_t **IMG\_CHANNEL** = 3

#### <span id="page-18-0"></span>**UltraLightFastGenericFaceDetectorApp**

#### Author btran

#### **Functions**

int **main**(int *argc*, char \**argv*[])

The following steps outlines verbosely what the code in this .cpp file does.

- a. Checks if the number of commandline arguments is not exactly 3. If true, output verbose error and exit with failure.
- b. Store the first commandline argument as the file path to the referenced onnx model and the second as the file path to input image.
- c. Read in input image using Opencv.
- d. Instantiate an UltraLightFastGenericFaceDetector class object and initialize it with the total number of a custom FACE\_CLASSES for an unknown onnx model with the file path to referenced onnx model.
- e. Initialize the classNames in the class object with FACE\_CLASSES as defined under Constants.hpp.
- f. Initializes a float-type vector variable called dst that takes into account 3 channels for expected input RGB images and a fixed height of 480 pixels and a fixed width of 640 pixels.
- g. Calls processOneFrame function which is defined in the same script here and gets the output detection result in the form of an image.

a. Resizes the the input RGB image proportionally to the fixed 480 pixels by 640 pixels input format for UltraLightFastGenericFaceDetector.

- b. Calls preprocess function to convert the resized input image matrix to 1-dimensional float array.
- c. Run the inference with the 1-dimensional float array.

d. Extract the anchors and attributes value from the inference output, storing them in numAnchors and numAttrs variables.

e. Convert the inference output to appropriately segregated vector outputs that capture bounding boxes information, corresponding scores and class indices. Filters out any bounding box detection that falls below the defalt 0.7 confidence threshold which is pre-defined in the auxillary function call for processOneFrame.

f. If the number of bounding boxes in the inference output is zero, just return the original input image.

g. Perform Non-Maximum Suppression on the segregated vector outputs and filter out bounding boxes with their corresponding confidence score and class indices, based on 0.3 nms threshold value. This value is defined in the auxillary function call for processOneFrame.

h. Store the filtered results from afterNmsBboxes and afterNmsIndices variables.

i. Calls the visualizeOneImage function which is defined in examples/Utilty.hpp and returns an output image with all bounding boxes with class label and confidence score printed on image.

h. Write the output detection result into an image file named result.jpg.

#### <span id="page-19-2"></span>**Variables**

<span id="page-19-1"></span><span id="page-19-0"></span>**const** std::vector<std::string> **FACE\_CLASSES** = {"face"} **constexpr** int64\_t **FACE\_NUM\_CLASSES** = 1 **const** std::vector<std::array<int, 3>> **FACE\_COLOR\_CHART** = *[Ort](#page-11-0)*::generateColorCharts(*[FACE\\_NUM\\_CLASSES](#page-19-0)*, 2020) **constexpr const** float **CONFIDENCE\_THRESHOLD** = 0.7 **constexpr const** float **NMS\_THRESHOLD** = 0.3 **const** std::vector<cv::Scalar> **COLORS** = toCvScalarColors(*[FACE\\_COLOR\\_CHART](#page-19-1)*)

#### **Utilty**

Warning: doxygenfile: Found multiple matches for file "Utility.hpp

This file is not documented as per normal like other files due to duplicate Utility.hpp in include folder as well. This pertains to a documentation bug that is still unresolved in Doxygen. Please look at [this GitHub issue](https://github.com/doxygen/doxygen/issues/897) for more details.

The following is an approximation of what the various functions do in Utility.hpp under  $\epsilon$ xamples folder.

#### **toCvScalarColors**

This function is called under MaskRCNNApp.cpp, TinyYolov2App.cpp, UltraLightFastGenericFaceDetectorApp.cpp and Yolov3App.cpp.

Takes in a vector of integer array and outputs a vector of cv::Scalar.

#### **visualizeOneImage**

This function is called under MaskRCNNApp.cpp, TinyYolov2App.cpp, UltraLightFastGenericFaceDetectorApp.cpp and Yolov3App.cpp.

Takes in the segregated vector outputs that contain the detection results, parses them and draws bounding boxes with corresponding class labels and confidence scores on the output RGB image.

#### **visualizeOneImageWithMask**

This function is called under MaskRCNNApp.cpp.

Takes in the segregated vector outputs that contain the detection results, parses them and draws segmentation masks and bounding boxes with corresponding class labels and confidence scores on the output RGB image.

#### <span id="page-20-1"></span>**Yolov3**

Copyright (c) organization

Author btran

Date 2020-05-31

**namespace Ort**

<span id="page-20-0"></span>**class Yolov3** : **public** *[Ort](#page-11-0)*::*[ImageRecognitionOrtSessionHandlerBase](#page-9-0)*

#### **Public Functions**

**Yolov3**(**const** uint16\_t *numClasses*, **const** std::string &*modelPath*, **const** std::optional<size\_t> &*gpuIdx* = std::nullopt, **const** std::optional<std::vector<std::vector<int64\_t>>> &*inputShapes* = std::nullopt)

**~Yolov3**()

void **preprocess**(float \**dst*, **const** unsigned char \**src*, **const** int64\_t *targetImgWidth*, **const** int64\_t *targetImgHeight*, **const** int *numChannels*) **const**

#### **Public Static Attributes**

**constexpr** int64\_t  $IMG_H = 800$ **constexpr** int64\_t **IMG\_W** = 800 **constexpr** int64\_t **IMG\_CHANNEL** = 3

#### **Yolov3App**

Copyright (c) organization

#### Author btran

Date 2020-05-31

#### **Functions**

int **main**(int *argc*, char \**argv*[])

The following steps outlines verbosely what the code in this .cpp file does.

- a. Checks if the number of commandline arguments is not exactly 3. If true, output verbose error and exit with failure.
- b. Store the first commandline argument as the file path to the referenced onnx model and the second as the file path to input image.
- c. Read in input image using Opencv.
- d. Instantiate a Yolov3 class object and initialize it with the total number of a custom Bird Classes for an unknown onnx model with the file path to referenced onnx model.
- e. Initialize the classNames in the class object with BIRD\_CLASSES as defined under Constants.hpp.
- <span id="page-21-2"></span>f. Initializes a float-type vector variable called dst that takes into account 3 channels for expected input RGB images and a fixed height of 800 pixels and a fixed width of 800 pixels.
- g. Calls processOneFrame function which is defined in the same script here and gets the output detection result in the form of an image.

a. Resizes the the input RGB image proportionally to the fixed 800 pixels by 800 pixels input format for Yolov3.

b. Calls preprocess function to convert the resized input image matrix to 1-dimensional float array.

c. Run the inference with the 1-dimensional float array.

d. Extract the anchors and attributes value from the inference output, storing them in numAnchors and numAttrs variables.

e. Convert the inference output to appropriately segregated vector outputs that capture bounding boxes information, corresponding scores and class indices. Filters out any bounding box detection that falls below the defalt 0.15 confidence threshold which is pre-defined in the auxillary function call for processOne-Frame.

f. If the number of bounding boxes in the inference output is zero, just return the original input image.

g. Perform Non-Maximum Suppression on the segregated vector outputs and filter out bounding boxes with their corresponding confidence score and class indices, based on 0.5 nms threshold value. This value is defined in the auxillary function call for processOneFrame.

h. Store the filtered results from afterNmsBboxes and afterNmsIndices variables.

i. Calls the visualizeOneImage function which is defined in examples/Utilty.hpp and returns an output image with all bounding boxes with class label and confidence score printed on image.

h. Write the output detection result into an image file named result.jpg.

#### **Variables**

**const** std::vector<std::string> **BIRD\_CLASSES** = {"bird\_small", "bird\_medium", "bird\_large"}

<span id="page-21-1"></span><span id="page-21-0"></span>**constexpr** int64\_t **BIRD\_NUM\_CLASSES** = 3

**const** std::vector<std::array<int, 3>> **BIRD\_COLOR\_CHART** = *[Ort](#page-11-0)*::generateColorCharts(*[BIRD\\_NUM\\_CLASSES](#page-21-0)*)

**constexpr const** float **CONFIDENCE\_THRESHOLD** = 0.2

**constexpr const** float **NMS\_THRESHOLD** = 0.6

**const** std::vector<cv::Scalar> **COLORS** = toCvScalarColors(*[BIRD\\_COLOR\\_CHART](#page-21-1)*)

### **INDEX**

### <span id="page-22-0"></span>B

BIRD\_CLASSES (*C++ member*), [18](#page-21-2) BIRD\_COLOR\_CHART (*C++ member*), [18](#page-21-2) BIRD\_NUM\_CLASSES (*C++ member*), [18](#page-21-2)

### C

COLORS (*C++ member*), [10,](#page-13-0) [14,](#page-17-1) [16,](#page-19-2) [18](#page-21-2) CONFIDENCE\_THRESHOLD (*C++ member*), [10,](#page-13-0) [14,](#page-17-1) [16,](#page-19-2) [18](#page-21-2)

### F

FACE\_CLASSES (*C++ member*), [16](#page-19-2) FACE\_COLOR\_CHART (*C++ member*), [16](#page-19-2) FACE\_NUM\_CLASSES (*C++ member*), [16](#page-19-2)

I

IMG\_CHANNEL (*C++ member*), [11,](#page-14-0) [12](#page-15-1) IMG\_HEIGHT (*C++ member*), [11,](#page-14-0) [12](#page-15-1) IMG\_WIDTH (*C++ member*), [11,](#page-14-0) [12](#page-15-1)

### M

main (*C++ function*), [9](#page-12-0)[–11,](#page-14-0) [13,](#page-16-0) [15,](#page-18-0) [17](#page-20-1)

N NMS\_THRESHOLD (*C++ member*), [14,](#page-17-1) [16,](#page-19-2) [18](#page-21-2) O Ort (*C++ type*), [4](#page-7-4)[–8,](#page-11-3) [12,](#page-15-1) [14,](#page-17-1) [17](#page-20-1) Ort::ImageClassificationOrtSessionHandler Ort::ObjectDetectionOrtSessionHandler (*C++ class*), [5](#page-8-1) Ort::ImageClassificationOrtSessionHandle?:::1MageClassffteat?6B68688HandleR1erObjectDetection (*C++ function*), [5](#page-8-1) Ort::ImageClassificationOrtSessionHandle<sup>Qrt</sup>ImagdeTtBstTTEba0AbSesas9BARdhandererObjectDetect (*C++ function*), [5](#page-8-1) Ort::ImageClassificationOrtSessionHandle<sup>Qrt</sup>topRtSessionHandler(C++ class),[7](#page-10-3) (*C++ function*), [5](#page-8-1) Ort::ImageClassificationOrtSessionHandler::topK**fdstfunction**), [8](#page-11-3) (*C++ function*), [5](#page-8-1) Ort::IMAGENET\_CLASSES (*C++ member*), [4](#page-7-4) Ort::IMAGENET\_MEAN (*C++ member*), [4](#page-7-4) Ort::IMAGENET\_NUM\_CLASSES (*C++ member*), [4](#page-7-4) Ort::MaskRCNN::MIN\_IMAGE\_SIZE (*C++ member*), [9](#page-12-0) Ort::MaskRCNN::preprocess (*C++ function*), [9](#page-12-0) Ort::MSCOCO\_CLASSES (*C++ member*), [4](#page-7-4) Ort::MSCOCO\_COLOR\_CHART (*C++ member*), [4](#page-7-4) Ort::MSCOCO\_NUM\_CLASSES (*C++ member*), [4](#page-7-4) (*C++ class*), [7](#page-10-3) (*C++ function*), [7](#page-10-3) (*C++ function*), [7](#page-10-3) Ort::OrtSessionHandler::~OrtSessionHandler Ort::OrtSessionHandler::DataOutputType (*C++ type*), [8](#page-11-3) Ort::OrtSessionHandler::m\_piml (*C++ member*), [8](#page-11-3)

Ort::IMAGENET\_STD (*C++ member*), [4](#page-7-4)

(*C++ class*), [6](#page-9-2)

(*C++ function*), [6](#page-9-2)

(*C++ function*), [6](#page-9-2)

(*C++ function*), [6](#page-9-2)

(*C++ function*), [6](#page-9-2)

(*C++ member*), [7](#page-10-3)

(*C++ member*), [7](#page-10-3)

(*C++ function*), [6](#page-9-2)

(*C++ function*), [6](#page-9-2) Ort::MaskRCNN (*C++ class*), [8](#page-11-3)

Ort::MaskRCNN::~MaskRCNN (*C++ function*), [9](#page-12-0) Ort::MaskRCNN::IMG\_CHANNEL (*C++ member*), [9](#page-12-0) Ort::MaskRCNN::MaskRCNN (*C++ function*), [9](#page-12-0)

Ort::ImageRecognitionOrtSessionHandlerBase

Ort::ImageRecognitionOrtSessionHandlerBase::~Image

Ort::ImageRecognitionOrtSessionHandlerBase::classNa

Ort::ImageRecognitionOrtSessionHandlerBase::ImageRe

Ort::ImageRecognitionOrtSessionHandlerBase::initCla

Ort::ImageRecognitionOrtSessionHandlerBase:: m\_clas

Ort::ImageRecognitionOrtSessionHandlerBase:: m\_numCl

Ort::ImageRecognitionOrtSessionHandlerBase::numClaa

Ort::ImageRecognitionOrtSessionHandlerBase::prepro

Ort::OrtSessionHandler::operator() (*C++ function*), [8](#page-11-3) Ort::OrtSessionHandler::OrtSessionHandler (*C++ function*), [8](#page-11-3) Ort::TinyYolov2 (*C++ class*), [12](#page-15-1) Ort::TinyYolov2::~TinyYolov2 (*C++ function*), [12](#page-15-1) Ort::TinyYolov2::ANCHORS (*C++ member*), [13](#page-16-0) Ort::TinyYolov2::FEATURE\_MAP\_SIZE (*C++ member*), [13](#page-16-0) Ort::TinyYolov2::IMG\_CHANNEL (*C++ member*), [13](#page-16-0) Ort::TinyYolov2::IMG\_HEIGHT (*C++ member*), [13](#page-16-0) Ort::TinyYolov2::IMG\_WIDTH (*C++ member*), [13](#page-16-0) Ort::TinyYolov2::NUM\_ANCHORS (*C++ member*), [13](#page-16-0) Ort::TinyYolov2::NUM\_BOXES (*C++ member*), [13](#page-16-0) Ort::TinyYolov2::postProcess (*C++ function*), [12](#page-15-1) Ort::TinyYolov2::preprocess (*C++ function*), [12](#page-15-1) Ort::TinyYolov2::TinyYolov2 (*C++ function*), [12](#page-15-1) Ort::UltraLightFastGenericFaceDetector (*C++ class*), [14](#page-17-1) Ort::UltraLightFastGenericFaceDetector::~UltraLightFastGenericFaceDetector (*C++ function*), [14](#page-17-1) Ort::UltraLightFastGenericFaceDetector::IMG\_CHANNEL (*C++ member*), [14](#page-17-1) Ort::UltraLightFastGenericFaceDetector::IMG\_H (*C++ member*), [14](#page-17-1) Ort::UltraLightFastGenericFaceDetector::IMG\_W (*C++ member*), [14](#page-17-1) Ort::UltraLightFastGenericFaceDetector::preprocess (*C++ function*), [14](#page-17-1) Ort::UltraLightFastGenericFaceDetector::UltraLightFastGenericFaceDetector (*C++ function*), [14](#page-17-1) Ort::VOC\_CLASSES (*C++ member*), [4](#page-7-4) Ort::VOC\_COLOR\_CHART (*C++ member*), [4](#page-7-4) Ort::VOC\_NUM\_CLASSES (*C++ member*), [4](#page-7-4) Ort::Yolov3 (*C++ class*), [17](#page-20-1) Ort::Yolov3::~Yolov3 (*C++ function*), [17](#page-20-1) Ort::Yolov3::IMG\_CHANNEL (*C++ member*), [17](#page-20-1) Ort::Yolov3::IMG\_H (*C++ member*), [17](#page-20-1) Ort::Yolov3::IMG\_W (*C++ member*), [17](#page-20-1) Ort::Yolov3::preprocess (*C++ function*), [17](#page-20-1) Ort::Yolov3::Yolov3 (*C++ function*), [17](#page-20-1)

### T

TEST\_TIMES (*C++ member*), [11,](#page-14-0) [12](#page-15-1)